## **Seymour Community School District**

## **PowerSchool – Parent App**

\*You must have a PowerSchool account 1st.

- 1. Go to the Play Store or App Store
- 2. Search PowerSchool
	- a. Download to Smartphone

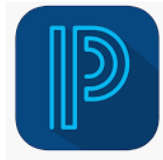

- 3. You will be asked for a District code
	- a. Enter **JRNW**
- 4. Enter username and password to access student info